## **EC 228: Topics Review for Mid Term Examination #1**

| <b>Analytics</b>                                 | <b>SLR</b>                                                                                                    | <b>MLR</b>                                                                                                    |
|--------------------------------------------------|----------------------------------------------------------------------------------------------------|----------------------------------------------------------------------------------------------------|
| Data Generation<br>Model                         | SLR.1: Linear Model<br>$y_i = \beta_0 + \beta_1 x_i + u_i$                                                                                                    | MLR.1: Linear Model<br>$y_i = \beta_0 + \beta_x x_i + \beta_z z_i + u_i$<br>$y_i = \beta_0 + \sum_i \beta_i x_{ij} + u_i$                                                                     |
| Residuals/<br>Unexplained                        | $u_i = y_i - (\beta_0 + \beta_1 x_i)$                                                                                                    | $u_i = y_i - (\beta_0 + \beta_x x_i + \beta_z z_i)$ , etc                                                                                                    |
| OLS estimates                                    | Min SSRs                                                                                                    | Min SSRs                                                                                                    |
| <b>Estimates:</b><br>intercept                   | $\hat{\beta}_0 = \overline{v} - \hat{\beta}_1 \overline{x}$                                                                                                    | $\hat{\beta}_0 = \overline{y} - (\hat{\beta}_x \overline{x} + \hat{\beta}_z \overline{z})$                                                                                                    |
| slopes                                           | $\hat{\beta}_1 = \frac{\sum (x_i - \overline{x})(y_i - \overline{y})}{\sum (x_i - \overline{x})^2} = \frac{S_{xy}}{S_{yz}}$<br>$=\rho_{xy}\frac{S_y}{S}$ = wgtd. avg of slopes | Complicated but similar:<br>$\hat{\beta}_x = \frac{S_{x^*y^*}}{S_{x^*z^*}} = \rho_{x^*y^*} \frac{S_{y^*}}{S_{z^*}}$ , where<br>$y^*$ = WhatsLeft <sub>y</sub> ; $x^*$ = WhatsNew <sub>x</sub> |
| sign(slopes)                                     | $sign(\rho_{xy})$ , where $\rho_{xy}$ is the<br>correlation of the x's and the y's                                                                                             | $sign(\rho_{x^*y^*})$ , where $\rho_{x^*y^*}$ is the<br>partial correlation of x's and y's                                                                                                    |
| SRF (Sample<br><b>Regression Function</b> )      | $\hat{y} = \hat{\beta}_0 + \hat{\beta}_1 x$                                                                                                    | $\hat{y}_i = \hat{\beta}_0 + \hat{\beta}_x x_i + \hat{\beta}_z z_i$ , etc<br>$\hat{y} = \hat{\beta}_0 + \sum \hat{\beta}_i x_i$                                                               |
| SRF @ the means                                  | $\hat{v} = \hat{\beta}_0 + \hat{\beta}_1 \overline{x} = \overline{v}$                                                                                                    | $\hat{y} = \hat{\beta}_0 + \hat{\beta}_x \overline{x} + \hat{\beta}_z \overline{z} = \overline{y}$                                                                                            |
| Predicteds, actuals and<br>residuals             | $y_i = \hat{y}_i + \hat{u}_i$ ; $avg(\hat{y}'s) = \overline{y}$ ;<br>$avg(\hat{u} \, s) = 0;$<br>$corr(\hat{v}'s, \hat{u}'s) = 0$                                              | $y_i = \hat{y}_i + \hat{u}_i$ ; $avg(\hat{y}'s) = \overline{y}$ ;<br>$avg(\hat{u} \, s) = 0$ ; $corr(\hat{y} \, s, \hat{u} \, s) = 0$                                                         |
| Estimated Impact<br>from changing one<br>RHS var | $\frac{d\hat{y}}{dx} = \hat{\beta}_1$<br>$\Delta \hat{y} = \hat{\beta}_1 \Delta x \Leftrightarrow \frac{\Delta \hat{y}}{\Delta x} = \hat{\beta}_1$                             | $\frac{\partial \hat{y}}{\partial x} = \hat{\beta}_x$ (ceteris paribus)                                                                                                    |

*Comparison of Simple Linear and Multiple Linear Regression Analysis*

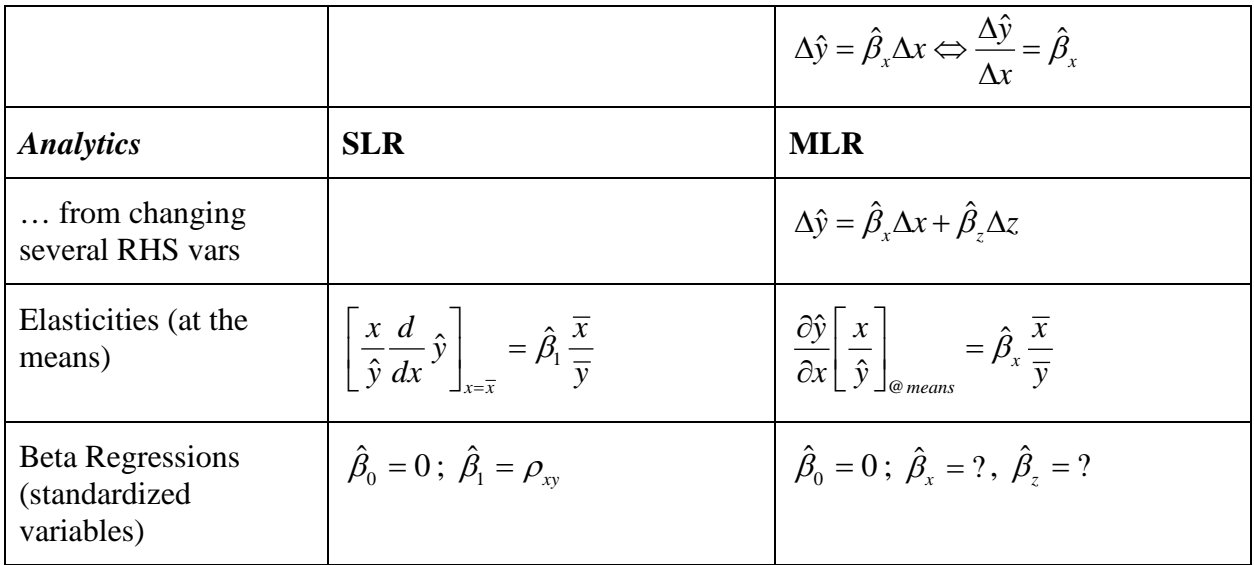

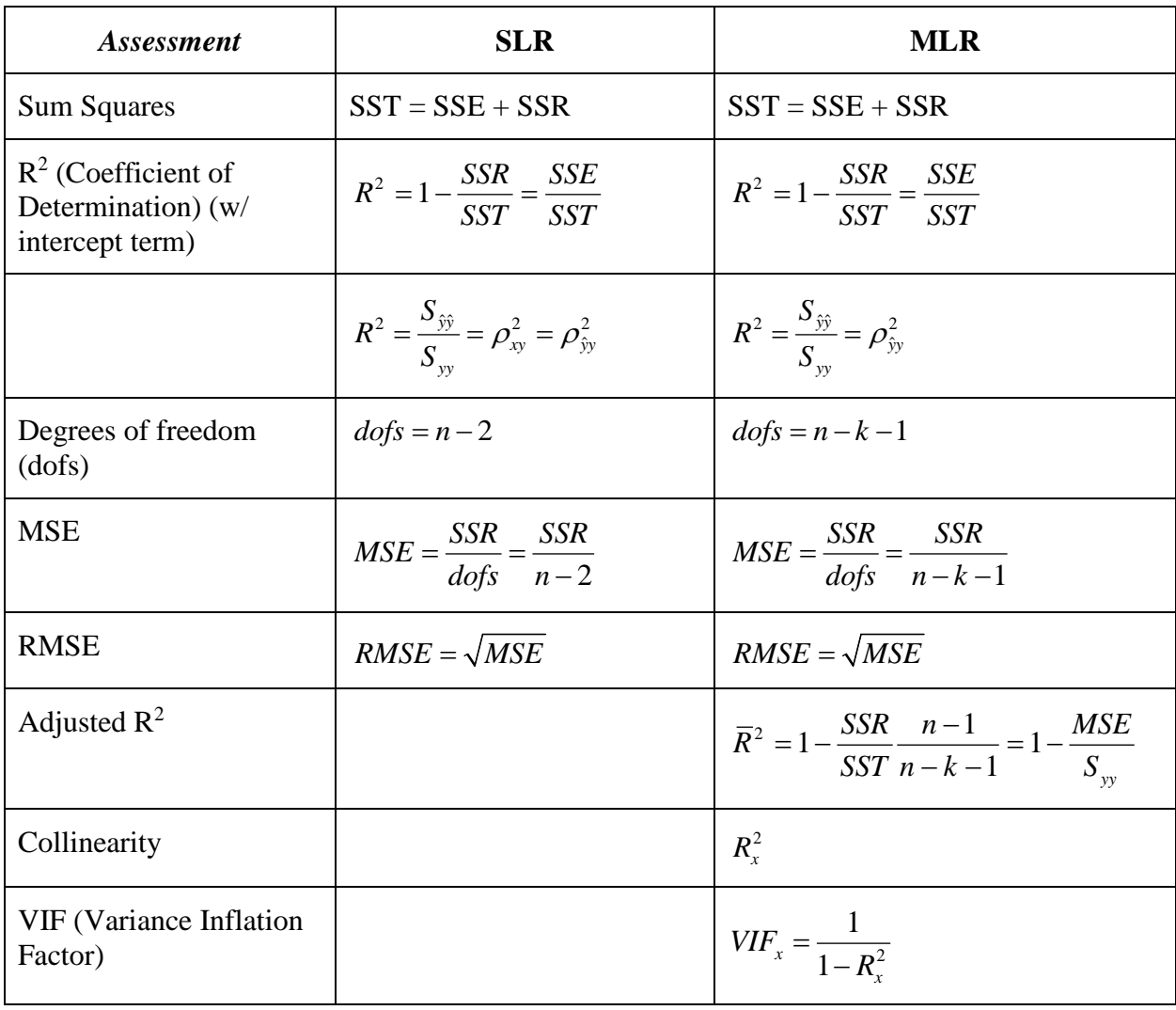

## *Further discussion*

1) Sample statistics:

Sample mean: 
$$
\overline{x} = \frac{1}{n} \sum x_i
$$

Sample variance:  $(x_i - \overline{x})^2$ 1 *i xx*  $x_i - \overline{x}$ *S*  $=\frac{\sum (x_i - n)}{n-1}$ 

Sample standard deviation:  $S_x = \sqrt{S_{xx}}$ 

- 2) Ordinary Least Squares (OLS)
	- a) *Residuals*: *Actuals - Predicteds*
	- b) Min SSRs First Order Conditions (FOCs) and Second Order Conditions (SOCs)

Sample covariance:  $S_{\nu} = \frac{\sum (x_i - \overline{x})(y_i - \overline{y})}{\sum (x_i - \overline{x})(y_i - \overline{y})}$ 

Sample correlation:  $\rho_{xy} = \frac{\Delta_{xy}}{S/S}$ 

1  $i \sim N$ <sup>*y*</sup>  $S_{xy} = \frac{\sum (x_i - \overline{x})(y_i - \overline{y})}{\sum x_i}$  $=\frac{\sum (x_i - \overline{x})(y_i - \overline{x})}{n-1}$ 

*x y*

*S*  $\rho_{xy} = \frac{S_{xy}}{S_{x}S}$ 

- c) Excel *trendline* generates OLS/SLR coefficients
- d) Actuals = Predicteds + Residuals; corr (Predicteds, Residuals) = 0;

 $Var(Actuals) = var(Predicteds) + Var(Residuals)$ 

- 3) Assessing responsiveness/meaningfulness of predicted (SRF) effects: derivatives, elasticities and *beta* regressions
- 4) Assessment I: *Goodness-of-Fit*
	- a) How well does the model fit the data? How close are *predicteds* to *actuals*? ( $R^2$ , *MSE* / *RMSE* and  $\overline{R}^2$  )
- 5) MLR Model building: Now the SRF controls for all other RHS variables/effects, and we worry about what other RHS variables should be in the model ... and which ones we should take out … and when to put our pencil down … and can brag about the model?
- 6) Choosing between Models (same LHS variable)
	- a) SLR models: max  $R^2$ , max  $|\rho_{xy}|$ , max  $|\rho_{yy}|$ , min *MSE* and min *RMSE* all lead to the same preferred Model
	- b) MLR models: max *adj R<sup>2</sup>*, min *MSE* and min *RMSE* all lead to the same preferred Model ( $R^2$  not an attractive metric since it cannot decrease with more RHS vars)
- 7) Collinearity regression: Regress one RHS variable on the other RHS variables. Useful in regards to:
	- a) Multicollinearity and VIFs in MLR models
	- b) Omitted Variable Bias/Impact (Endogeneity)
	- c) Interpretation of MLR estimated coefficients: *What's New?* (The residual from the collinearity regression).

8) Multicollinearity and VIFs: the extent to which the values of any one RHS variable can be predicted as a linear function of the other RHS variables. This is typically measured using  $R_i^2$ , the R squared in the regression of explanatory variable  $x_i$  on the other RHS variables.

Multicollinearity impacts the Variance Inflation Factor (VIF), since  $VIF_j = \frac{1}{\sqrt{1 - R^2}}$  $\int$ <sup>*j*</sup>  $\left[1 - R_j^2\right]$  $VIF_j = \frac{1}{\left[1 - R_j^2\right]}$  .... and

$$
R_j^2 = 1 - \frac{1}{VIF_j}
$$
. Multicollinearity can lead to wacky coefficient estimates, so beware!

- 9) Omitted variable bias/impact (Endogeneity): The extent to which parameter estimates are biased/impacted by the exclusion of other RHS variables from the model. In the case one one omitted/dropped variable, it is driven by two factors:
	- the coefficient of the omitted variable when it is in the Full Model,
	- the collinearity of the omitted variable with the other explanatory variables in the model

Often times, we're happy to be able to just sign the bias, and get a sense of whether we have under- or over-estimated slope coefficients.

10) Interpretation of MLR estimated coefficients:

- a) *SRF*: As implemented with the SRF, the MLR coefficients capture the relationships between incremental changes in a RHS variable *ceteris paribus*, and changes in the predicted values of the dependent variable.
- b) *What's New: WhatsNew<sub>x</sub>* about RHS variable *x* is the residual from the collinearity regression of *x* on the other RHS variables. The MLR estimated coefficient for a RHS variable *x* can be derived by regressing the dependent variable on *What'sNew*x.
- c) *What's Left*: *WhatsLefty* about the LHS variable *y* is the residual from the regression of the LHS variable *y* on the RHS variables other than *x*. The MLR estimated coefficient for RHS variable *x* can be derived by regressing *WhatsLefty* on *WhatsNewx*.
	- i) The correlation between *WhatsLefty* and *WhatsNewx* is a *partial* correlation
- 11) Adjusted R-squared: Adjusted R-squared is an attempt to adjust the coefficient of determination ( $R^2$ ) for the fact that  $R^2$  cannot decline (since SSR cannot increase) when you add RHS variables to a model. It basically adjusts  $R^2$  for changes in the degrees of freedom (*dofs*) in a model, and will increase or decrease depending on whether the percentage decrease in SSRs is greater than or less than the percentage change in dofs.  $\bar{R}^2$  is always less than  $R^2$ , and accordingly, bounded below 1... and moves in the opposite direction from MSE/RMSE.
- 12) Endogeneity and correlations: In signing OVB, it is tempting to consider the correlation between *y* and the omitted RHS variable, as well as the correlations between the omitted and surviving RHS variables. But that would be a mistake! You need to focus on the *partial* correlations (not simple correlations)… which can be conceptually far more challenging to sign/evaluate.